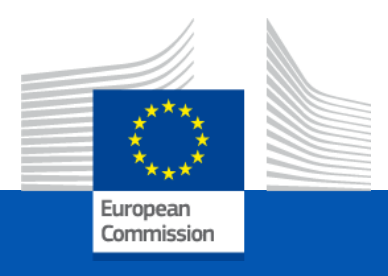

#### **Capacity Building in Higher Education**

#### **Lump Sum II Funding**

Info-session for Asia and Pacific 17 December 2021

*European Education and Culture Executive Agency*

*Emanuel GERTH - EACEA*

# Lump Sum II Funding

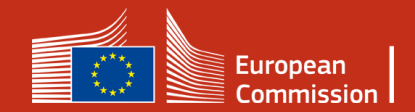

#### Lump sum II - Why using lump sums?

#### **Simplification**

- **Funding based on reimbursement of incurred costs remains** complex and error-prone
- Lump sum system **removes obligations on actual cost reporting and financial ex-post audits** – i.e. major reduction of administrative burden

#### **Focus on performance**

 Shift from focus on financial management and checking costs to **focus on the content of the projects**

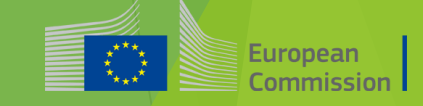

#### Lump sum II - Basic principles

 The **amount of the lump sum is defined per project** based on the estimated budget of the project proposed by the applicant

 In the proposal, applicants must provide a **detailed estimation of costs** and a **split of the lump sum per work package and per beneficiary**

 **Evaluators assess cost details during evaluation** and make recommendations if needed

Based on this, the **lump sum is fixed during grant preparation**

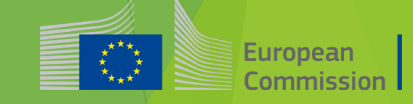

#### Lump sum II – Basic principles

**Lump sum evaluation and grant agreement follow standard approach as much as possible:**

Same evaluation criteria

- Same pre-financing and payment scheme
- Reporting periods and technical reporting:
	- ▶ Focusing on completion of work packages (WP)
	- ▶ Costs actually incurred are not relevant

#### Lump sum II– Budget allocation

#### **Annex 2 GA**

**One lump sum share is fixed in the grant agreement (GA) for each WP and beneficiary (Annex 2 GA, 'Estimated lump sum breakdown")**

#### Max. liability of the beneficiary after payment of balance

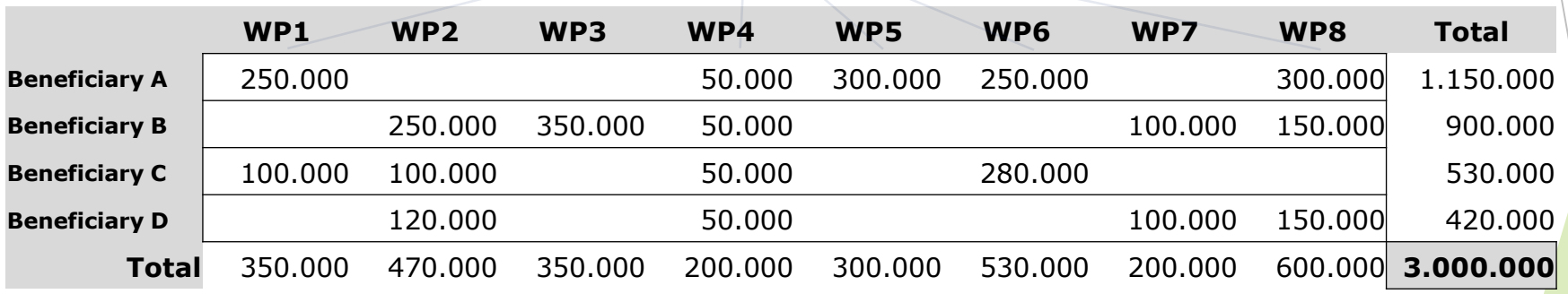

Share of the lump sum per WP

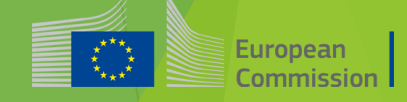

#### Lump sum II – Work Packages

 Applicants will **structure** their **project in WPs** and reflect this division in the budget attached to the application - (Part B of the Application – Technical description & annexes)

$$
\begin{array}{|c|c|c|c|c|}\n\hline\n\text{WP} & \text{CP} & \text{WP} & \text{CP} & \text{LUMP SUM} \\
\hline\n\end{array}
$$

Each Work Package will define its **objective, activities, milestones and deliverables**

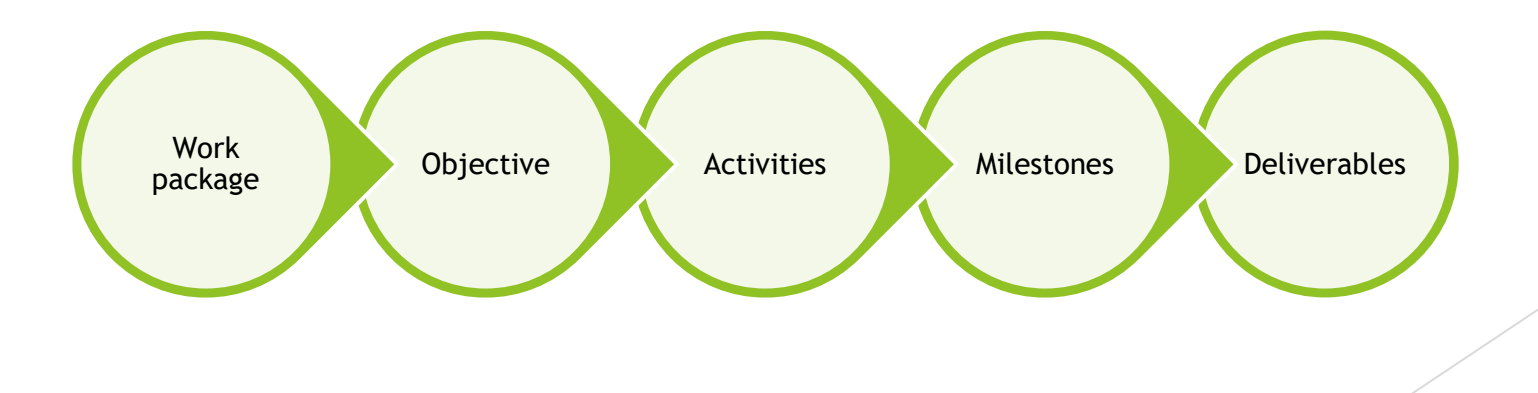

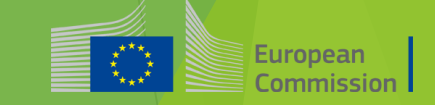

#### Lump sum II– How to structure your Work packages

WP 2

 $WP$  WP 3

1

WP 4

*'Work package is a major sub-division of the proposed project'*

#### **As many as needed but no more than what is manageable**

- A single activity is not a WP
- **\*** A single task is not a WP
- $\star$  A % of progress of work is not a WP (e.g. 50 % of the task)
- **\*** A lapse of time is generally not a WP (e.g. activities of year 1)

#### Lump sum II – How to prepare the budget

Applicants must submit an Excel workbook with the detailed estimation of costs

The purpose of the Excel workbook

- Supporting applicants in preparing their detailed budget estimation
- Allowing evaluators to assess the adequacy between the activities described in the proposal and the proposed resources

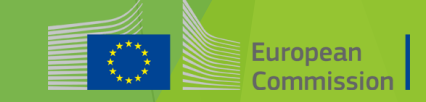

#### Lump sum II – How to prepare the budget

- Estimate your costs as if they should be declared under an actual costbased grant agreement. Refer to the Annotated Model Grant Agreement
- Consider the call specifications: co-financing rate, maximum amount of the grant, indirect cost
- Evaluators may consult statistical, historical or any other appropriate data on costs and resources from comparable previously funded projects
- Findings of the evaluation may lead to the removal of ineligible costs (outside eligibility period, activities already implemented, eligibility of consortium) or overestimated costs

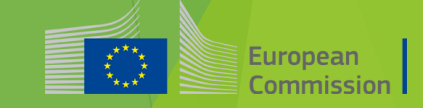

## Workbook for lump sum calculation

Annex of the part B of the Application

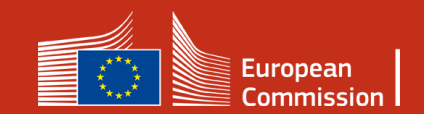

#### 1. Instructions-Excel Workbook

#### **Instructions**

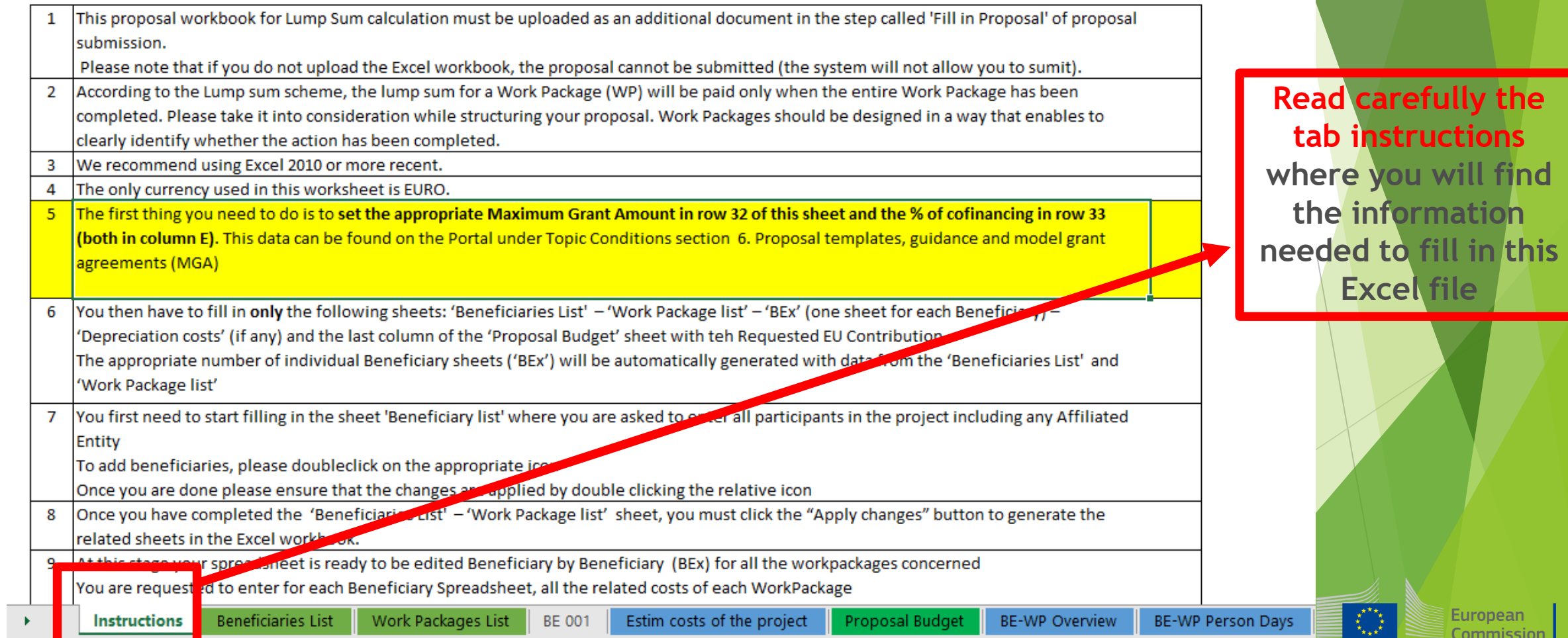

#### 1. Instructions-Excel Workbook

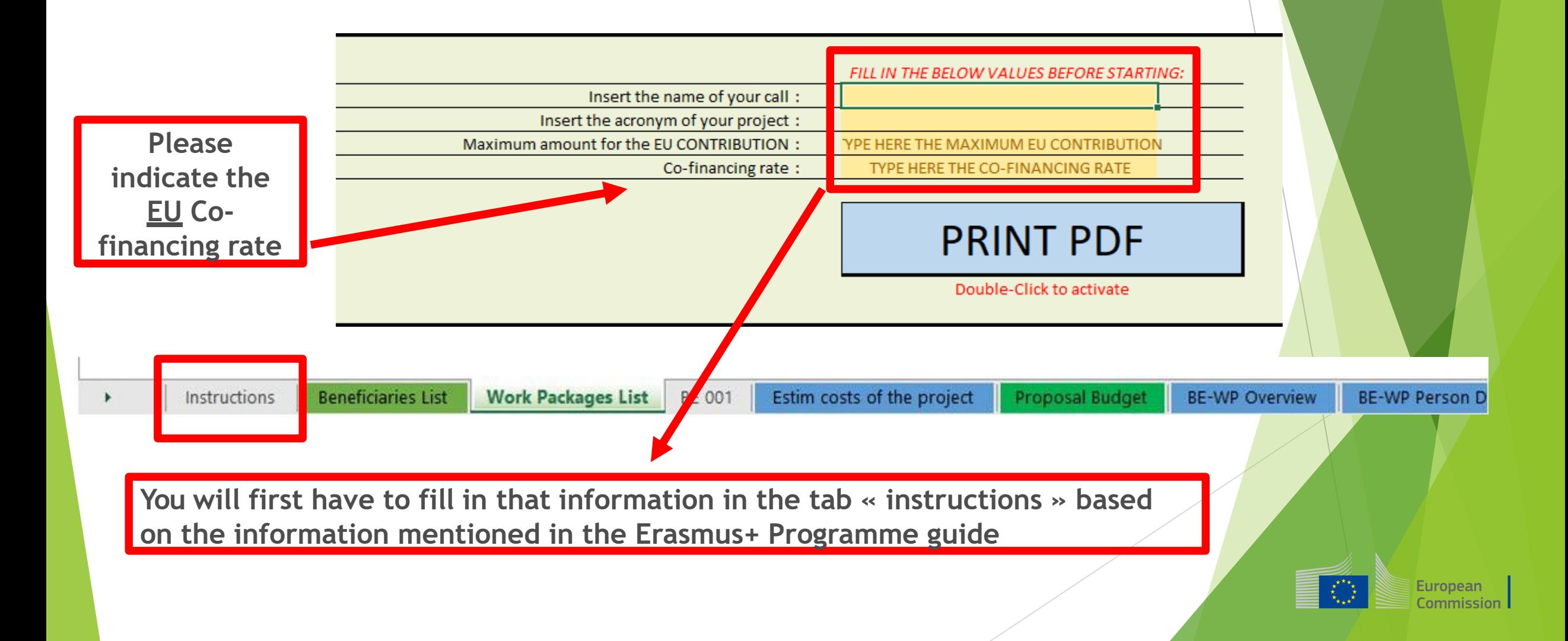

#### 1. Instructions-Excel Workbook

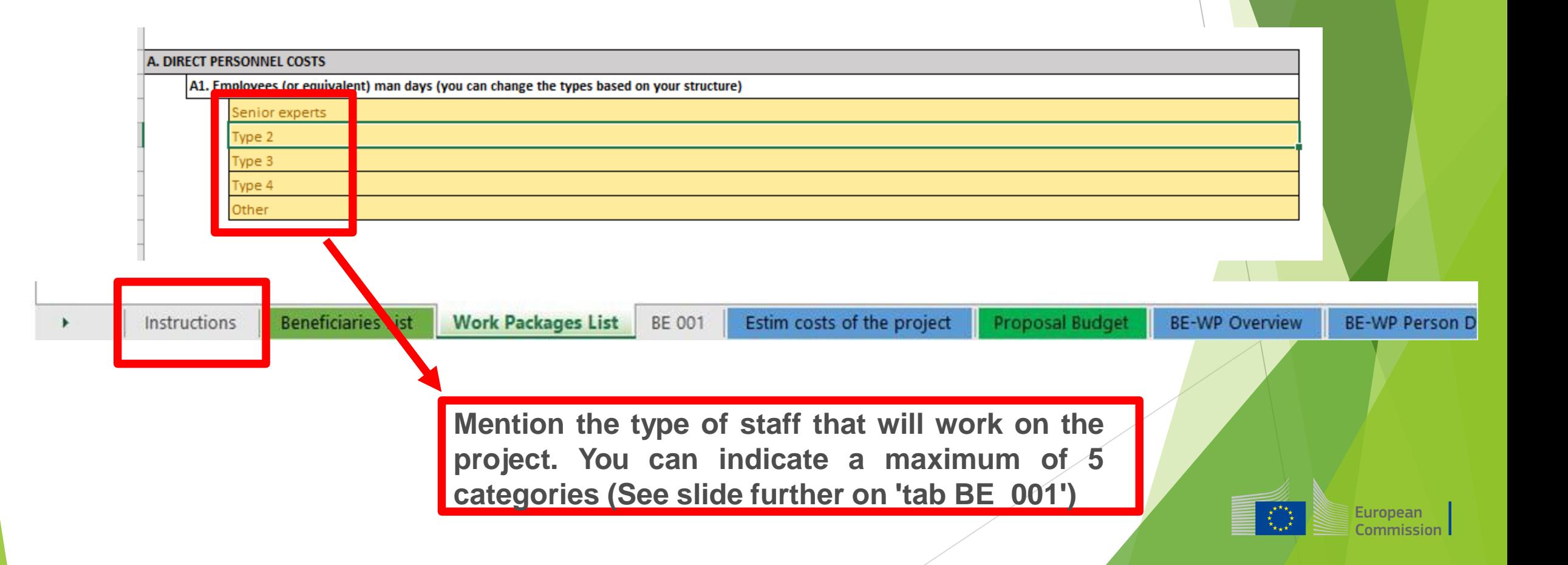

### 2. Tabs to be filled in

Ī

#### **Instructions**

![](_page_14_Picture_91.jpeg)

 $\dot{\mathsf{ill}}$ 

**have to be** 

**filled in in** 

for

ed

**budget** 

**b**e

te,

**ie** 

ommission

### 3. Beneficiaries list

![](_page_15_Figure_1.jpeg)

### 3. Beneficiaries list

![](_page_16_Figure_1.jpeg)

#### 3. Beneficiaries list

![](_page_17_Figure_1.jpeg)

![](_page_17_Picture_2.jpeg)

#### 4. Work Packages list

![](_page_18_Figure_1.jpeg)

![](_page_18_Picture_2.jpeg)

![](_page_19_Figure_0.jpeg)

## 4. Work Packages list

![](_page_20_Picture_25.jpeg)

**pean** nission

#### 4. Work Packages list

![](_page_21_Figure_1.jpeg)

![](_page_21_Picture_2.jpeg)

**BE 001** 

#### 5. Report of the estimated actual costs

![](_page_22_Figure_1.jpeg)

#### 5. Report of the estimated actual costs

![](_page_23_Picture_111.jpeg)

**See initial slides 'Instructions' to update the type of staff.**

**You have to encode your costs using the following unit: 1 unit is 1 person-day**

**You first have to calculate average amounts if you have different costs per staff member**

European

Commission

#### **A. DIRECT PERSONNEL COSTS**

אונואנוג ו ככנ

![](_page_23_Figure_6.jpeg)

### 6. Proposal Budget

![](_page_24_Figure_1.jpeg)

### 6. Proposal Budget

![](_page_25_Figure_1.jpeg)

 $\begin{matrix} \star^{\star} & \star_{\star} \\ \star_{\star} & \star \\ \star_{\star} & \star \end{matrix}$ European Commission

#### 7. Complementary information

![](_page_26_Figure_1.jpeg)

![](_page_26_Picture_2.jpeg)

## 8. Complementary information

![](_page_27_Picture_15.jpeg)

## 9. Upload the file in the application

16 | Data in the "Section 3 - Budget" table in the Part A of the eForm of the proposal submission tool must be identical to

![](_page_28_Picture_29.jpeg)

### 9. Upload the file in the application

![](_page_29_Picture_23.jpeg)

![](_page_29_Picture_2.jpeg)

![](_page_30_Figure_0.jpeg)

![](_page_30_Picture_1.jpeg)

# Thank you

![](_page_31_Picture_1.jpeg)

**© European Union 2020**

Unless otherwise noted the reuse of this presentation is authorised under the [CC BY 4.0](https://creativecommons.org/licenses/by/4.0/) license. For any use or reproduction of elements that are not owned by the EU, permission may need to be sought directly from the respective right holders.

![](_page_31_Picture_4.jpeg)